#### Lecture 7 Convolutional Neural Networks CMSC 35246: Deep Learning

Shubhendu Trivedi & Risi Kondor

University of Chicago

<span id="page-0-0"></span>April 17, 2017

#### We saw before:

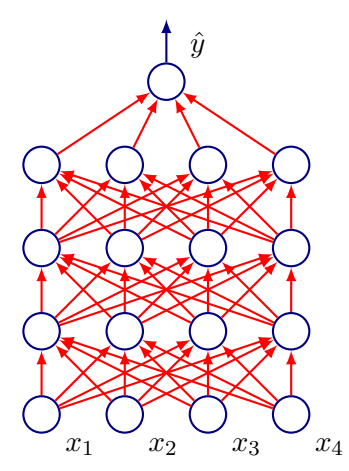

A series of matrix multiplications:  $\mathbf{x} \mapsto W_1^T \mathbf{x} \mapsto \mathbf{h}_1 = f(W_1^T \mathbf{x}) \mapsto W_2^T \mathbf{h}_1 \mapsto \mathbf{h}_2 = f(W_2^T \mathbf{h}_1) \mapsto$  $W_3^T \mathbf{h}_2 \mapsto \mathbf{h}_3 = f(W_3^T \mathbf{h}_3) \mapsto W_4^T \mathbf{h}_3 = \hat{y}$ 

《母》

#### Convolutional Networks

- Neural Networks that use convolution in place of general matrix multiplication in atleast one layer
- Next:
	- What is convolution?
	- What is pooling?
	- What is the motivation for such architectures (remember LeNet?)

#### LeNet-5 (LeCun, 1998)

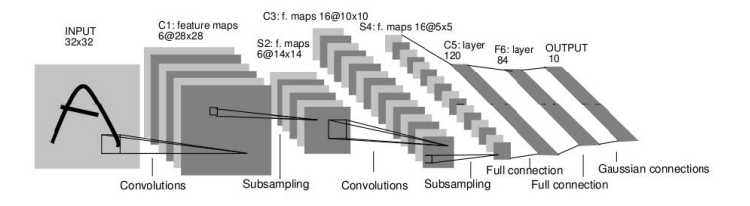

The original Convolutional Neural Network model goes back to 1989 (LeCun)

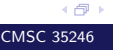

#### AlexNet (Krizhevsky, Sutskever, Hinton 2012)

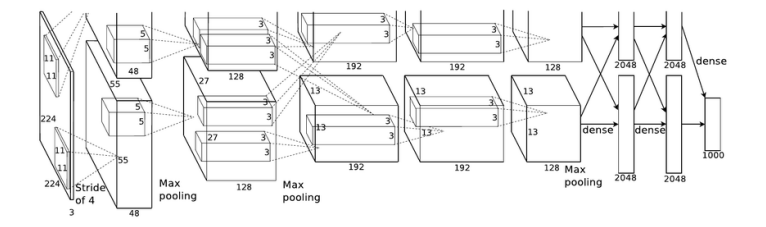

 $\bullet$  ImageNet 2012 15.4% error rate

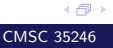

#### Convolutional Neural Networks

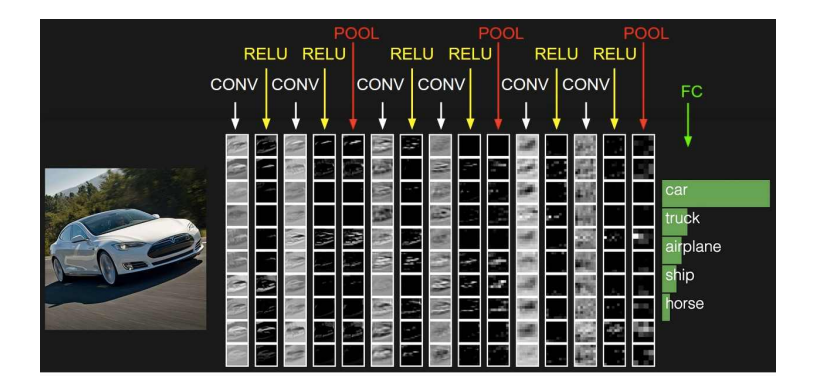

Figure: Andrej Karpathy

Now let's deconstruct them...

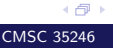

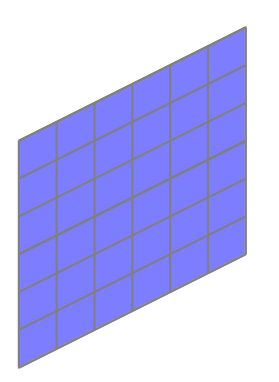

Kernel

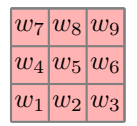

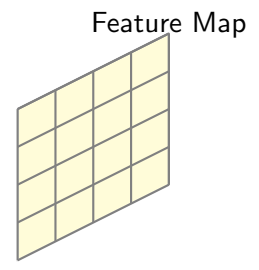

Grayscale Image

• Convolve image with kernel having weights w (learned by backpropagation)

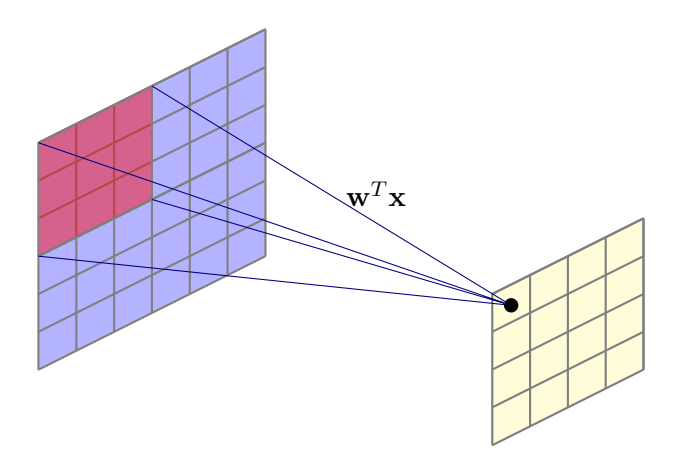

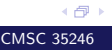

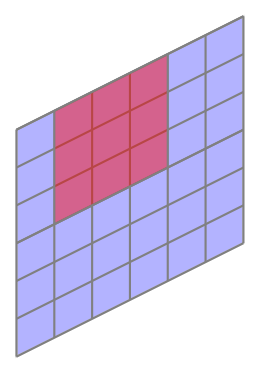

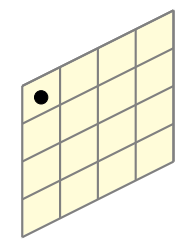

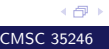

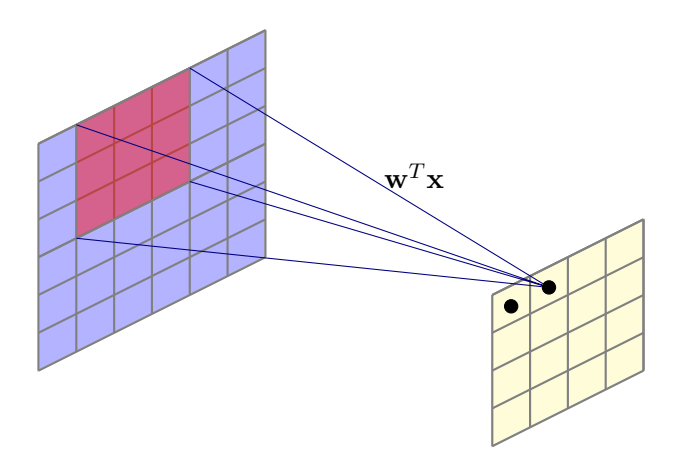

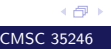

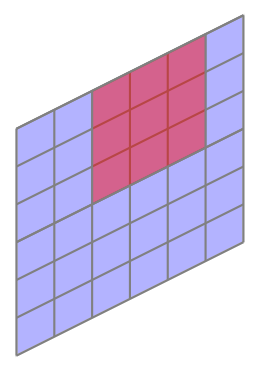

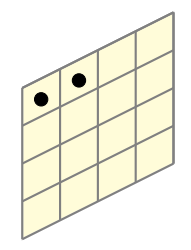

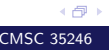

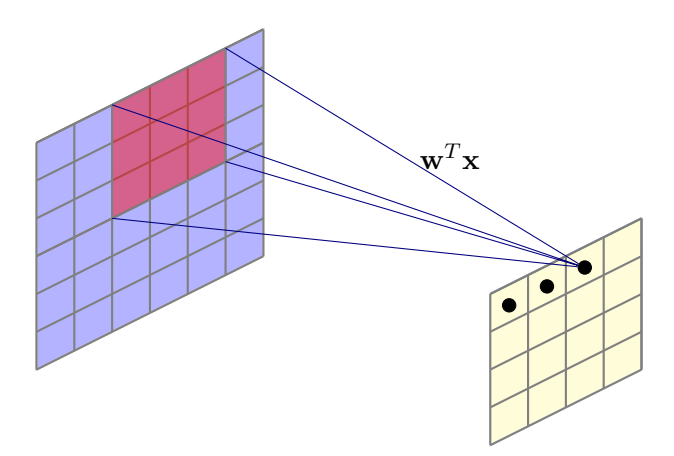

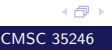

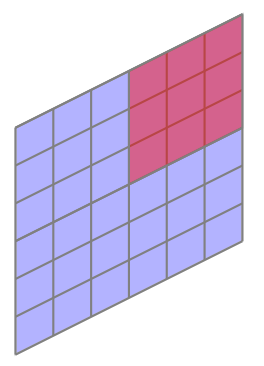

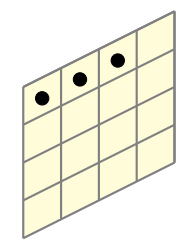

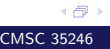

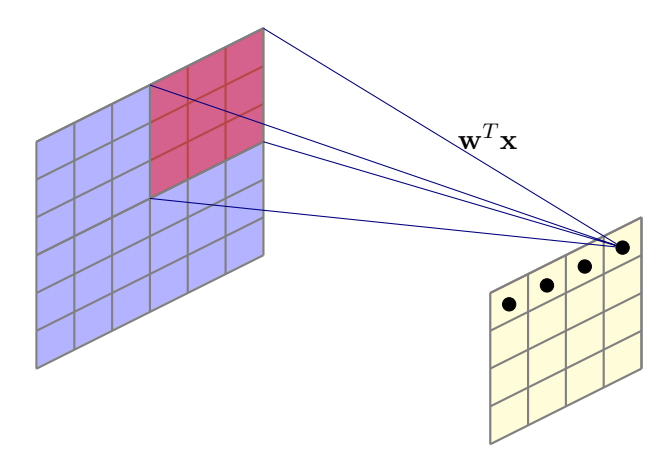

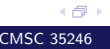

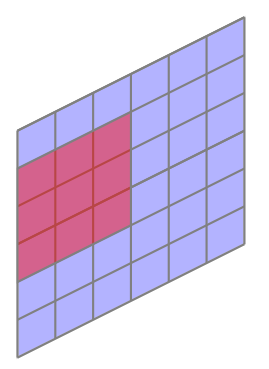

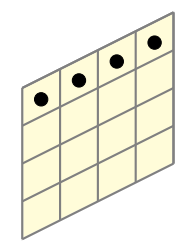

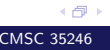

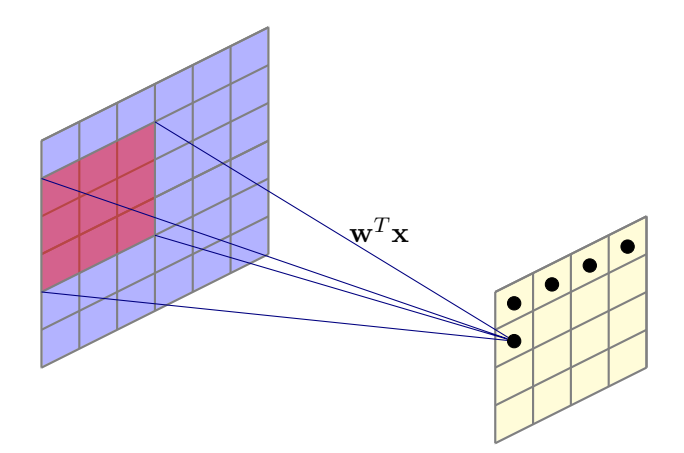

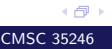

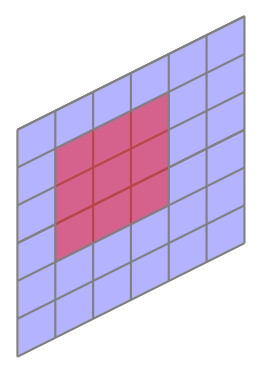

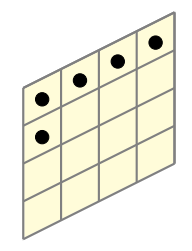

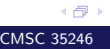

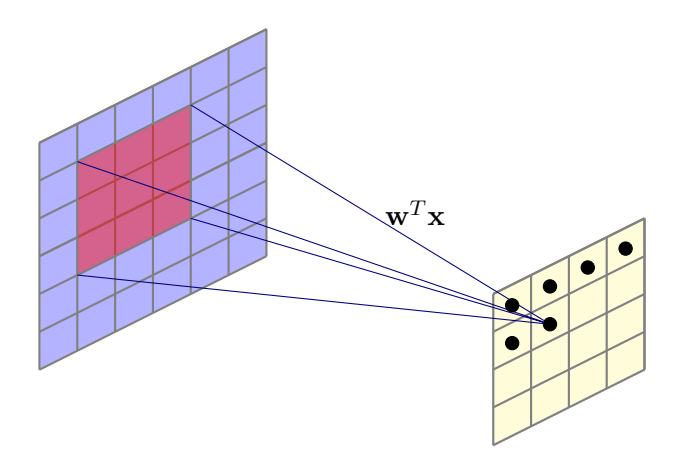

(日)

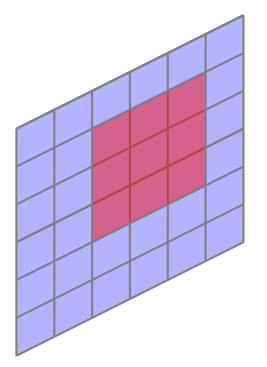

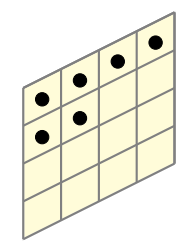

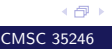

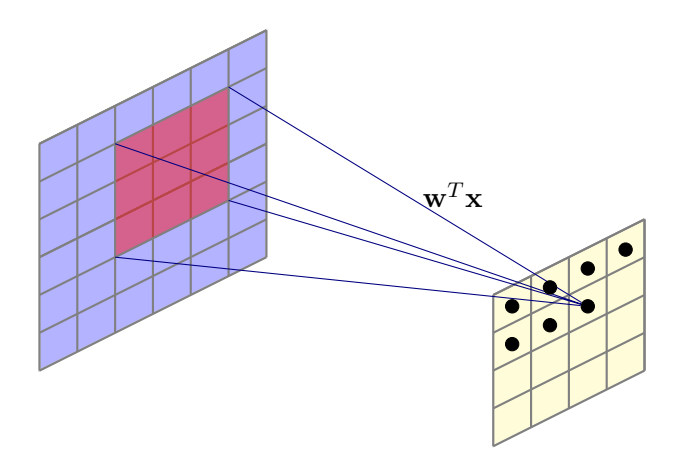

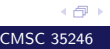

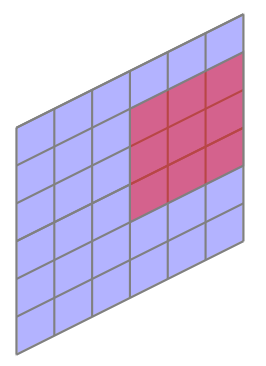

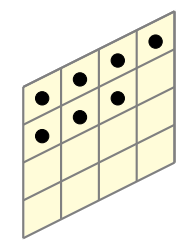

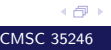

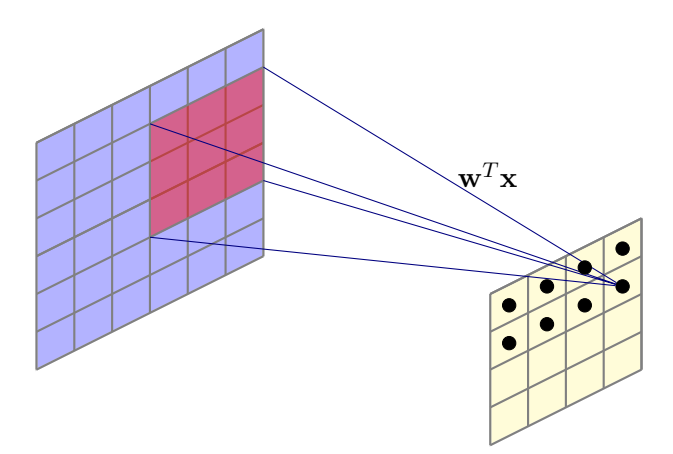

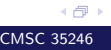

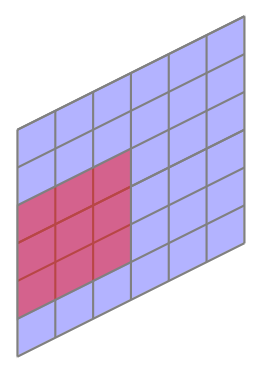

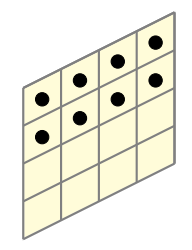

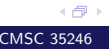

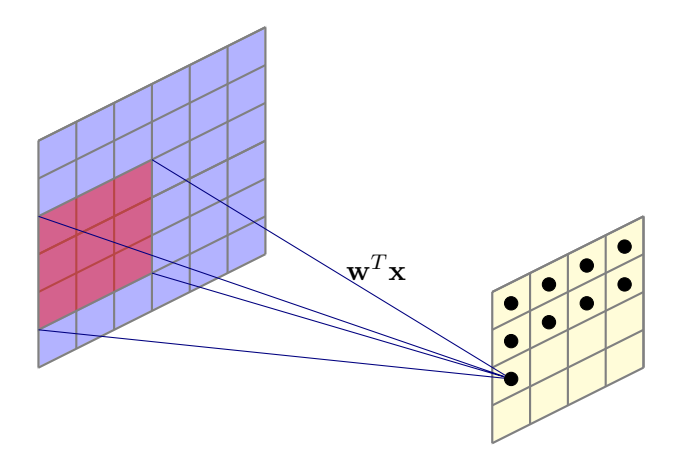

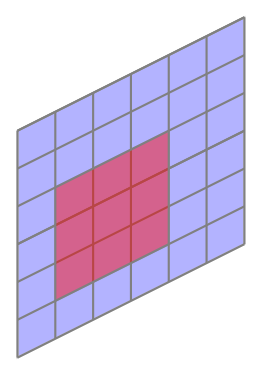

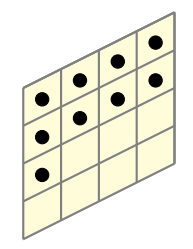

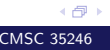

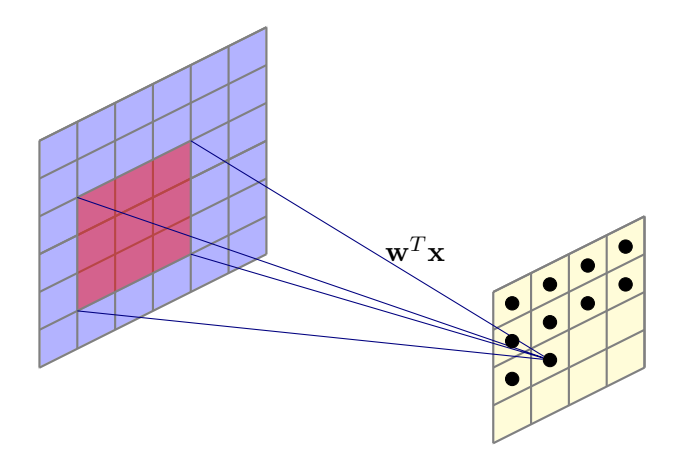

(日)

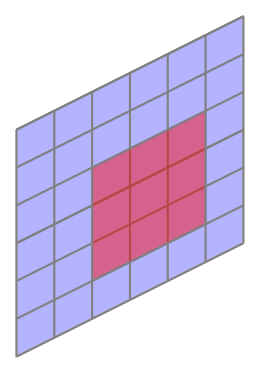

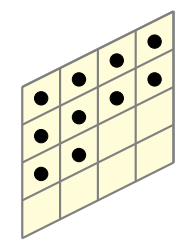

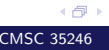

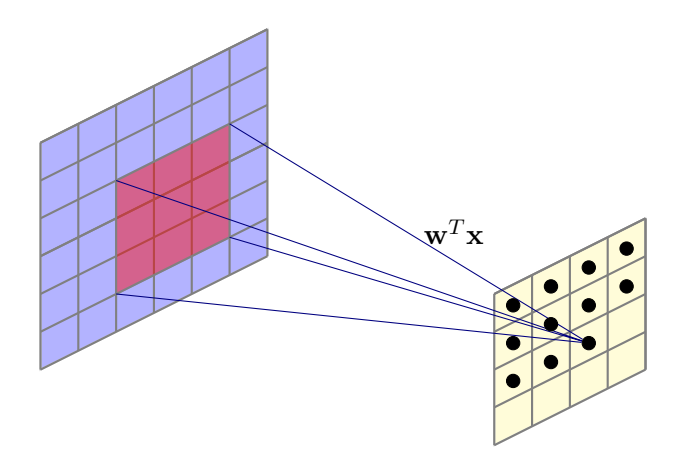

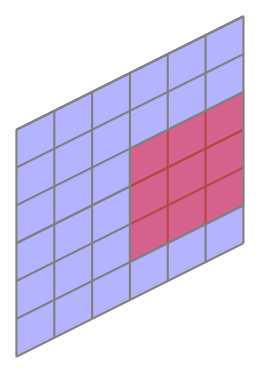

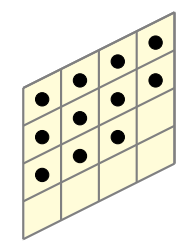

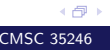

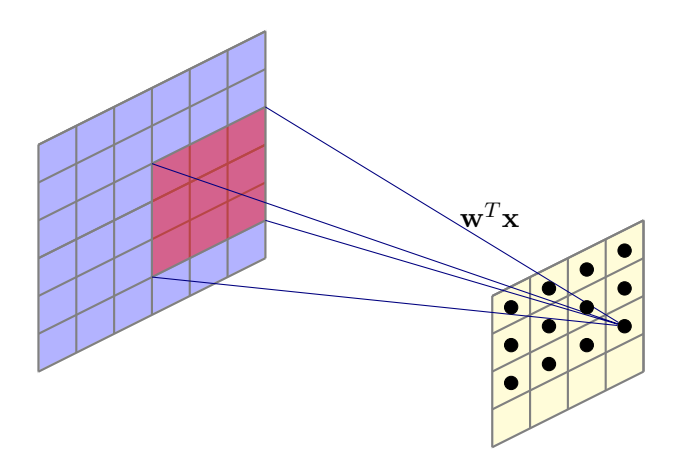

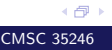

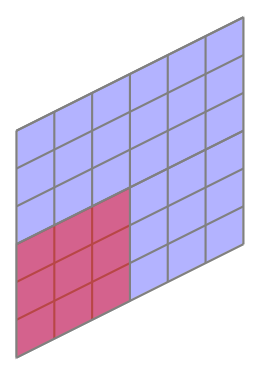

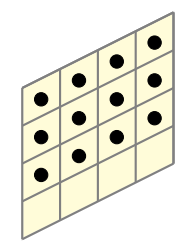

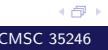

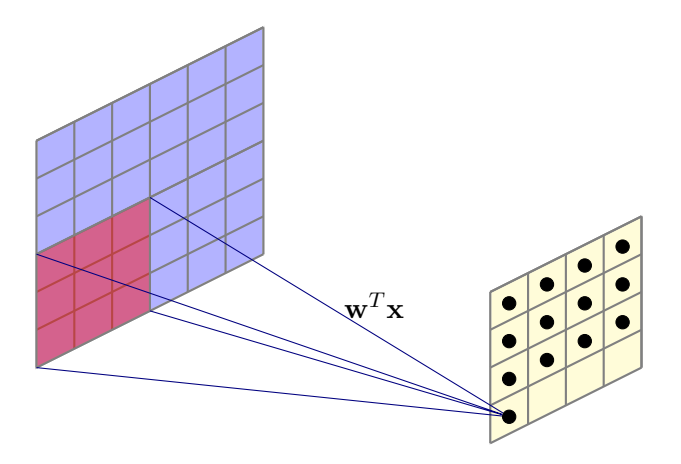

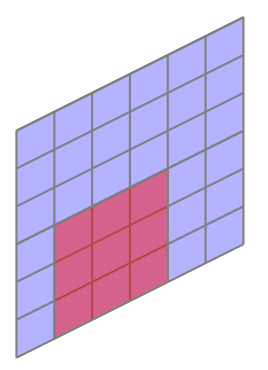

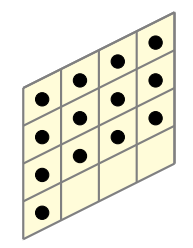

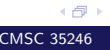

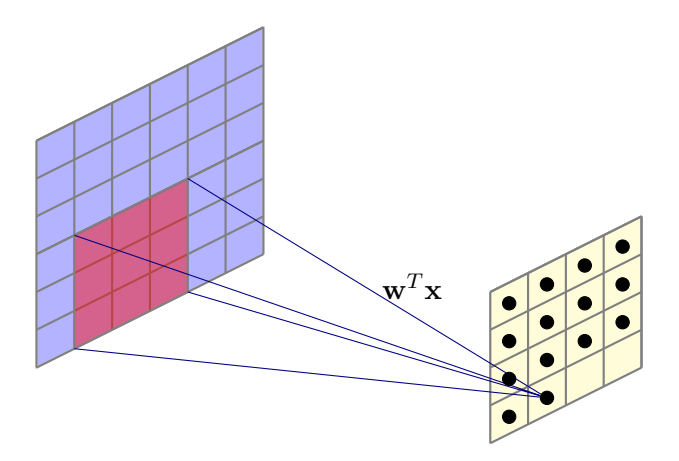

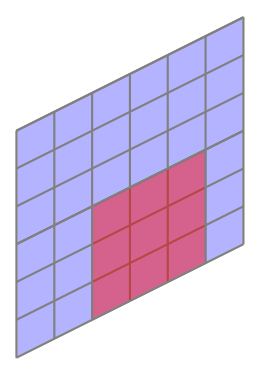

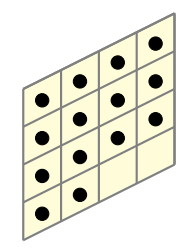

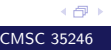
# Convolution

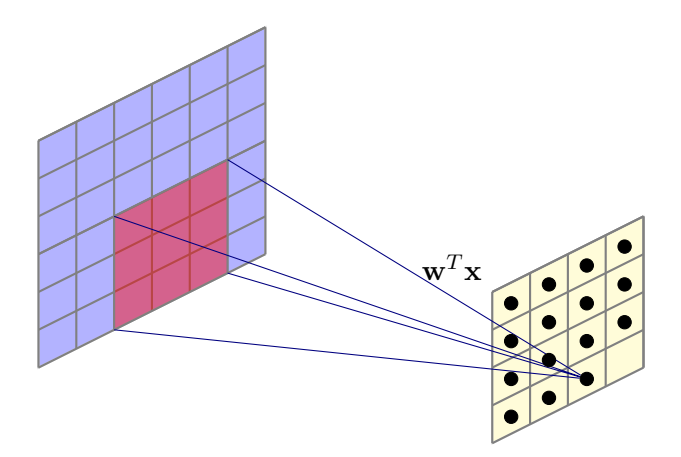

# Convolution

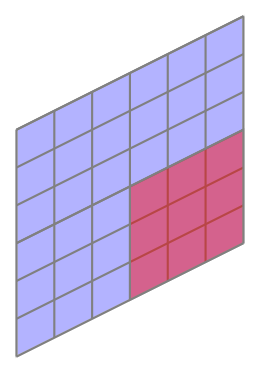

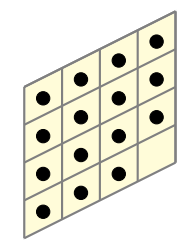

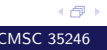

# Convolution

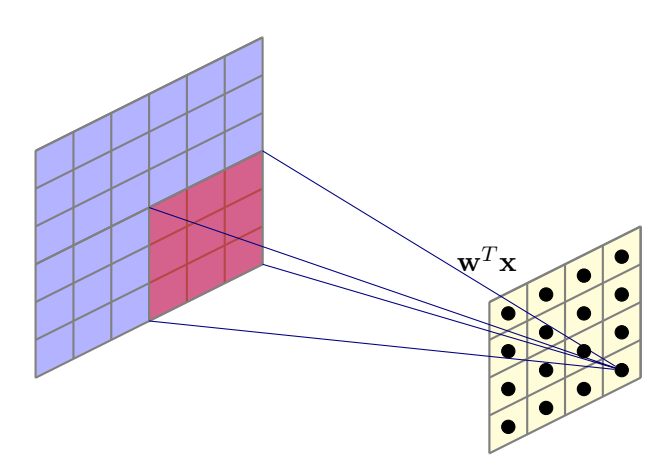

What is the number of parameters?

## Output Size

- We used stride of 1, kernel with receptive field of size 3 by 3
- Output size:

$$
\frac{N-K}{S}+1
$$

- In previous example:  $N = 6, K = 3, S = 1$ , Output size = 4
- For  $N = 8, K = 3, S = 1$ , output size is 6

# Zero Padding

- Often, we want the output of a convolution to have the same size as the input. Solution: Zero padding.
- In our previous example:

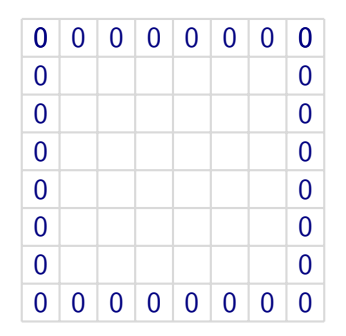

• Common to see convolution layers with stride of 1, filters of size  $K$ , and zero padding with  $\frac{K-1}{2}$  to preserve size

《母》

# Learn Multiple Filters

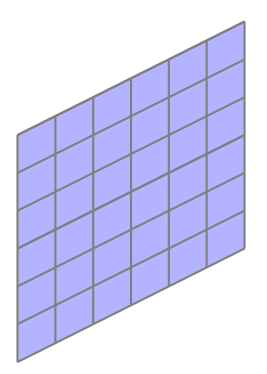

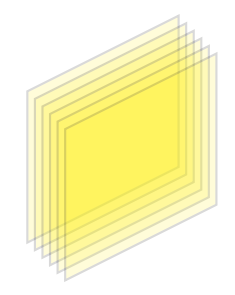

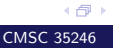

## Learn Multiple Filters

• If we use 100 filters, we get 100 feature maps

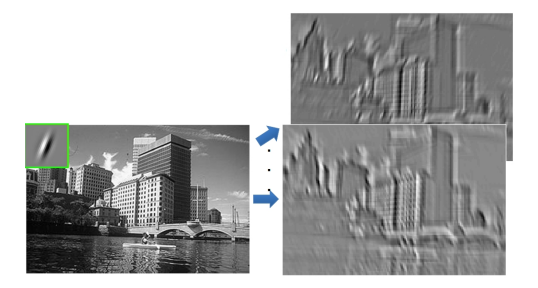

Figure: I. Kokkinos

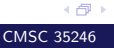

# In General

- We have only considered a 2-D image as a running example
- But we could operate on volumes (e.g. RGB Images would be depth 3 input, filter would have same depth)

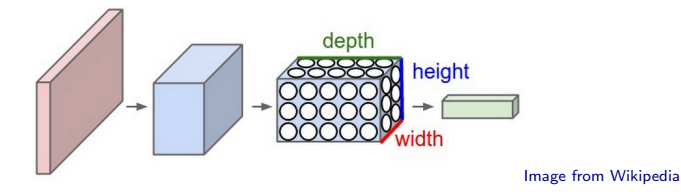

### In General: Output Size

- For convolutional layer:
	- Suppose input is of size  $W_1 \times H_1 \times D_1$
	- Filter size is  $K$  and stride  $S$
	- We obtain another volume of dimensions  $W_2 \times H_2 \times D_2$
	- As before:

$$
W_2 = \frac{W_1 - K}{S} + 1 \text{ and } H_2 = \frac{H_1 - K}{S} + 1
$$

• Depths will be equal

### Convolutional Layer Parameters

Example volume:  $28 \times 28 \times 3$  (RGB Image) 100  $3 \times 3$  filters, stride 1 What is the zero padding needed to preserve size? Number of parameters in this layer? For every filter:  $3 \times 3 \times 3 + 1 = 28$  parameters Total parameters:  $100 \times 28 = 2800$ 

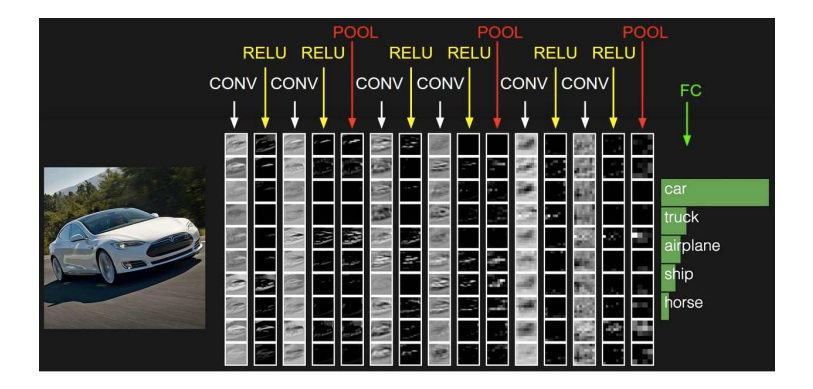

Figure: Andrej Karpathy

### Non-Linearity

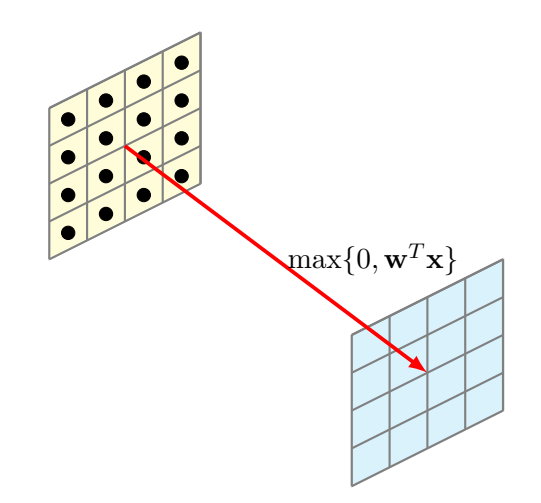

After obtaining feature map, apply an elementwise non-linearity to obtain a transformed feature map (same size)

4 伊 ト

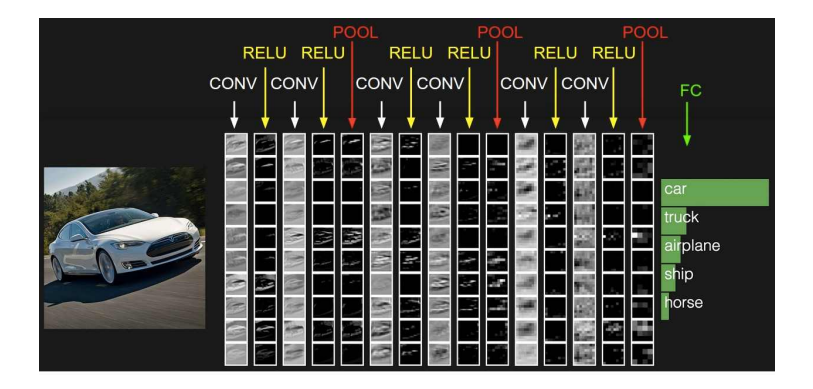

Figure: Andrej Karpathy

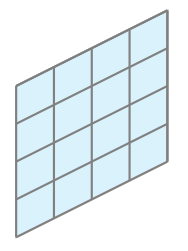

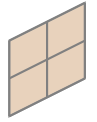

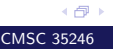

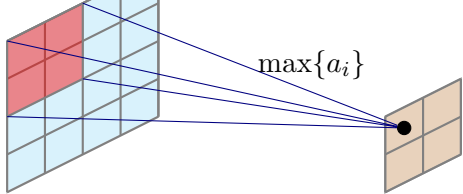

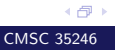

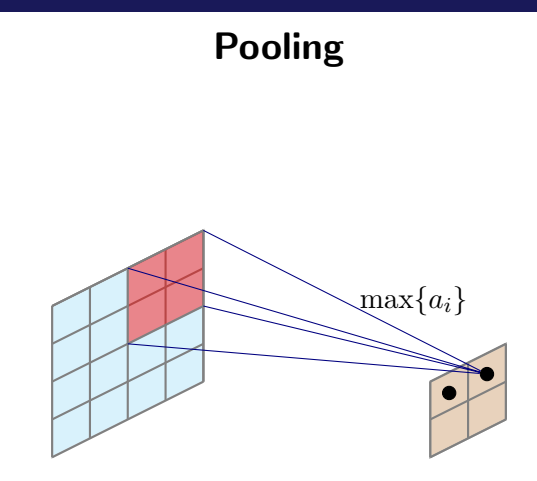

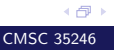

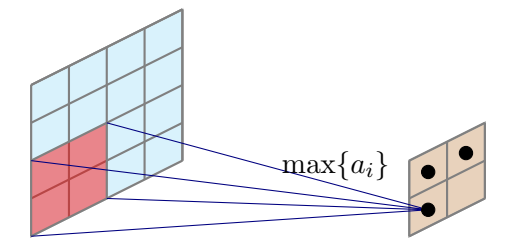

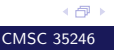

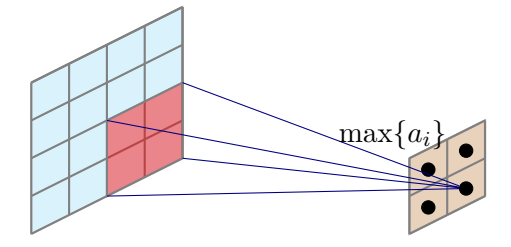

Other options: Average pooling, L2-norm pooling, random pooling

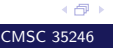

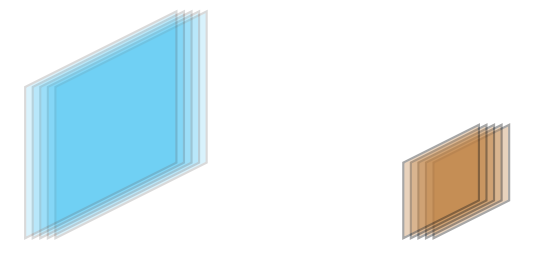

- We have multiple feature maps, and get an equal number of subsampled maps
- This changes if cross channel pooling is done

### So what's left: Fully Connected Layers

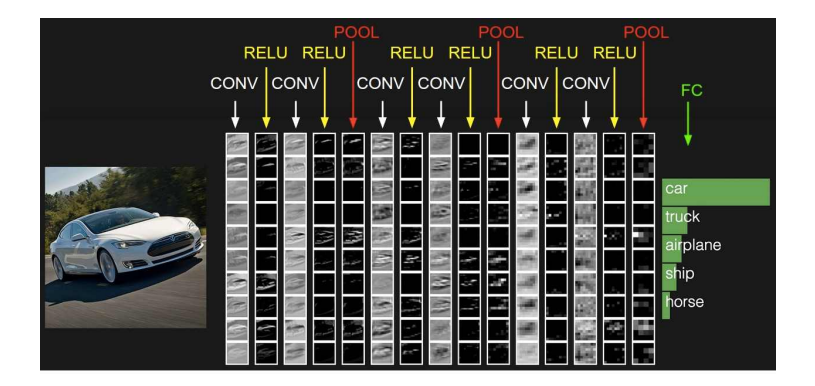

Figure: Andrej Karpathy

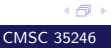

### LeNet-5

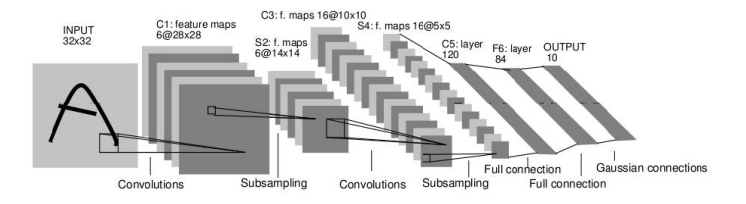

- Filters are of size  $5 \times 5$ , stride 1
- Pooling is  $2 \times 2$ , with stride 2
- How many parameters?

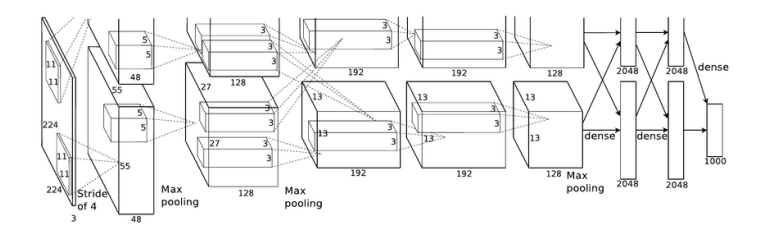

- Input image: 227 X 227 X 3
- First convolutional layer: 96 filters with  $K = 11$  applied with stride  $= 4$

4 伊)

Width and height of output:  $\frac{227-11}{4} + 1 = 55$ 

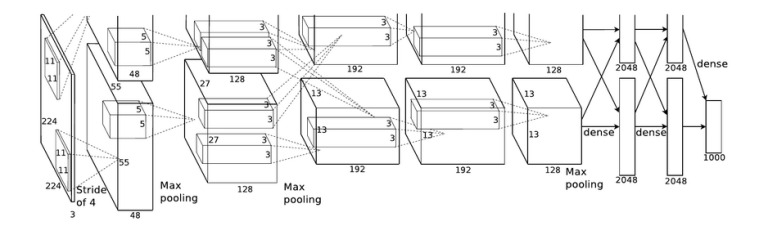

- Number of parameters in first layer?
- $\bullet$  11 X 11 X 3 X 96 = 34848

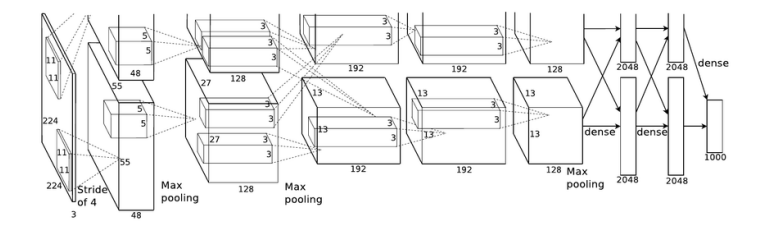

- Next layer: Pooling with 3 X 3 filters, stride of 2
- Size of output volume: 27
- Number of parameters?

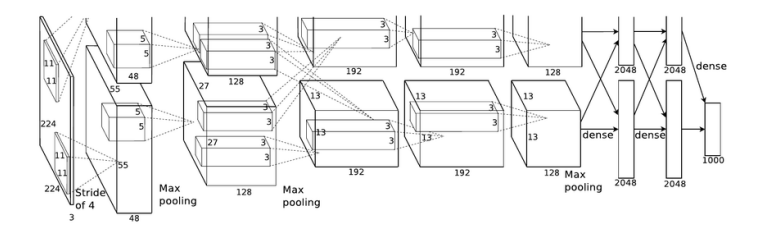

- Popularized the use of ReLUs
- Used heavy data augmentation (flipped images, random crops of size 227 by 227)
- Parameters: Dropout rate 0.5, Batch size  $= 128$ , Weight decay term: 0.0005 , Momentum term  $\alpha = 0.9$ , learning rate  $\eta$  $= 0.01$ , manually reduced by factor of ten on monitoring validation loss.

∢∩

Short Digression: How do the features look like?

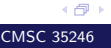

### Layer 1 filters

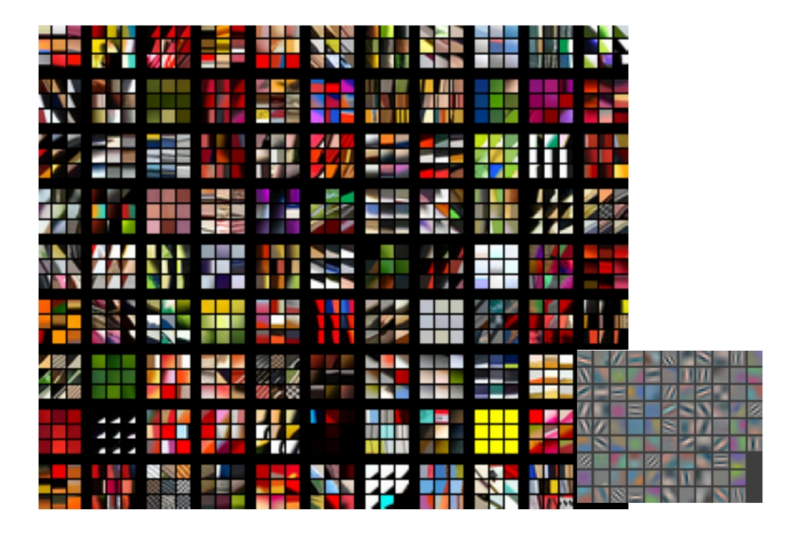

This and the next few illustrations are from Rob Fergus

### Layer 2 Patches

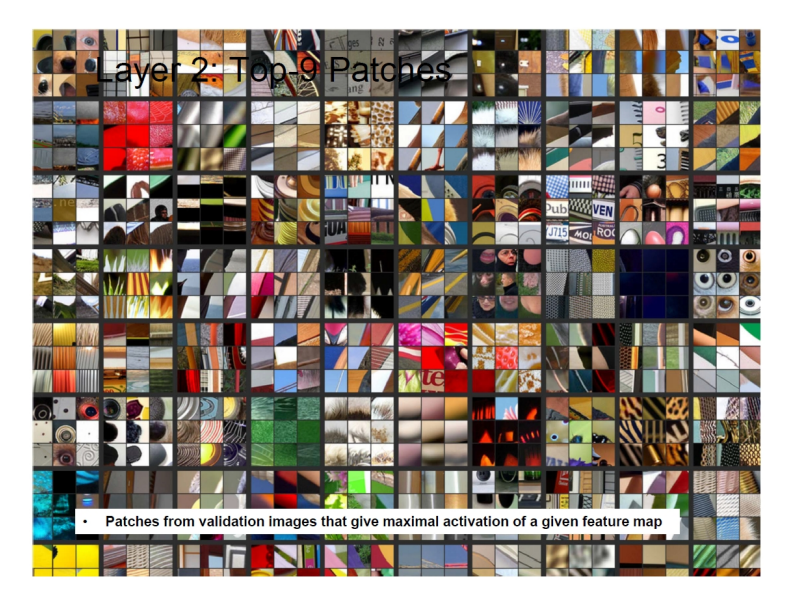

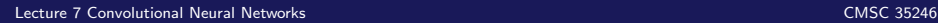

### Layer 2 Patches

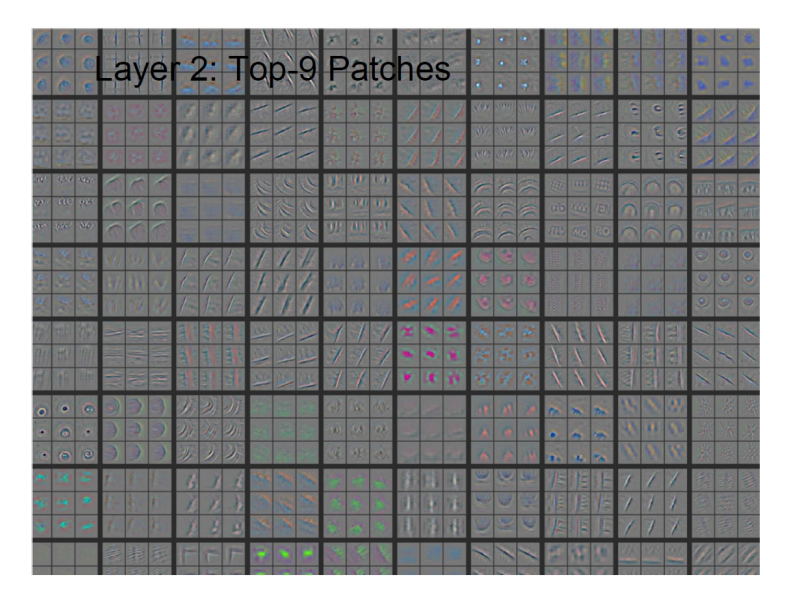

[Lecture 7 Convolutional Neural Networks](#page-0-0) CMSC 35246

4 伊 ト

## Layer 3 Patches

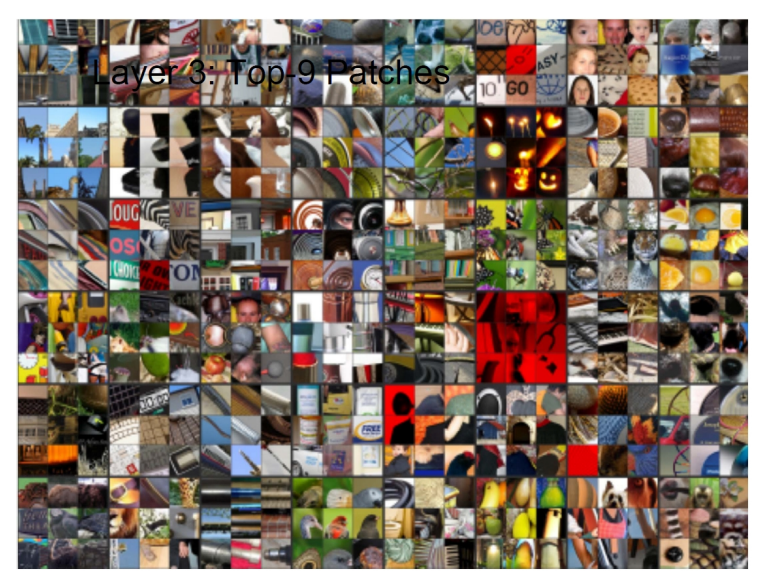

4 伊 ト

# Layer 3 Patches

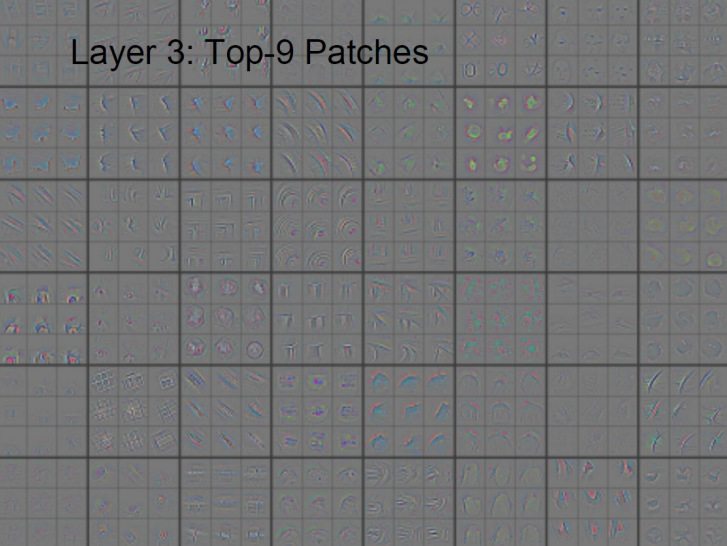

### Layer 4 Patches

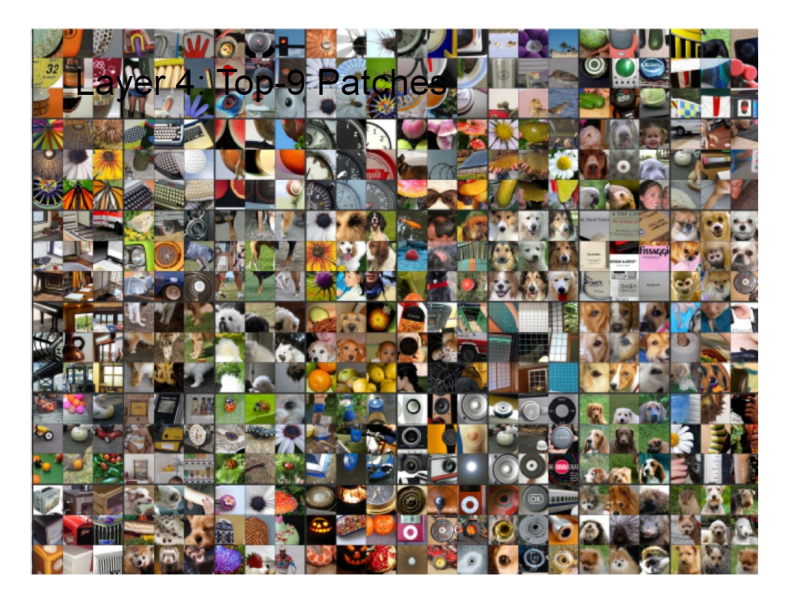

4 伊 ト

# Layer 4 Patches

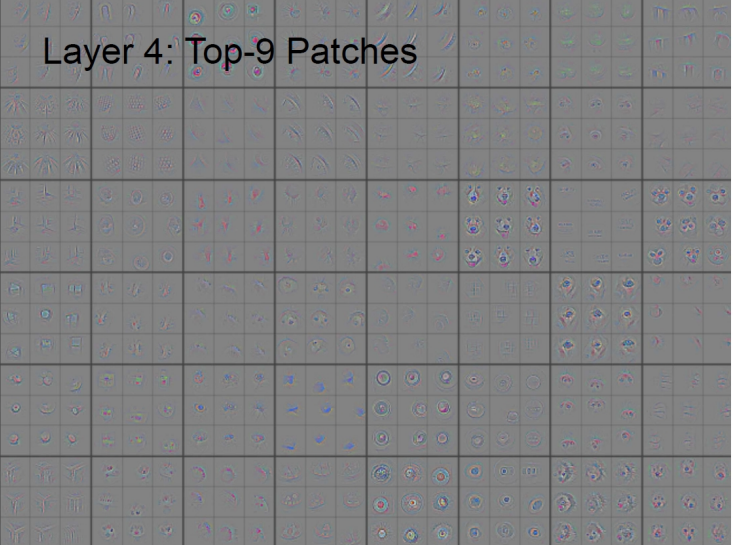

(日)

### Evolution of Filters

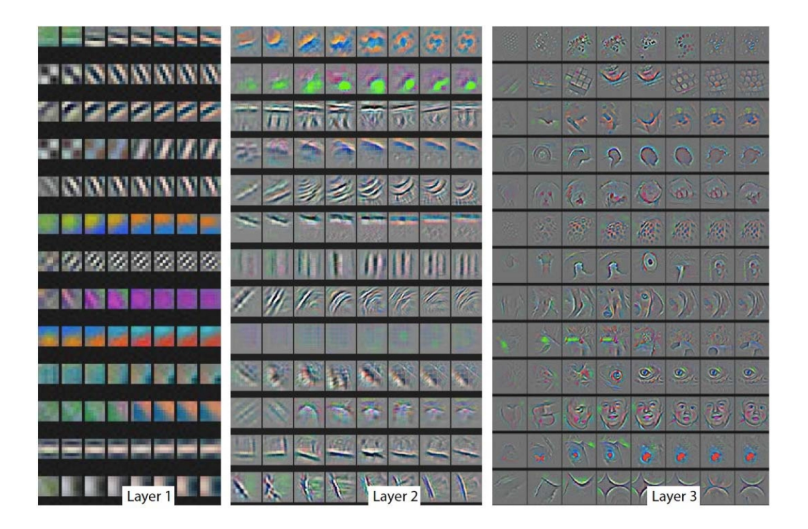

# Evolution of Filters

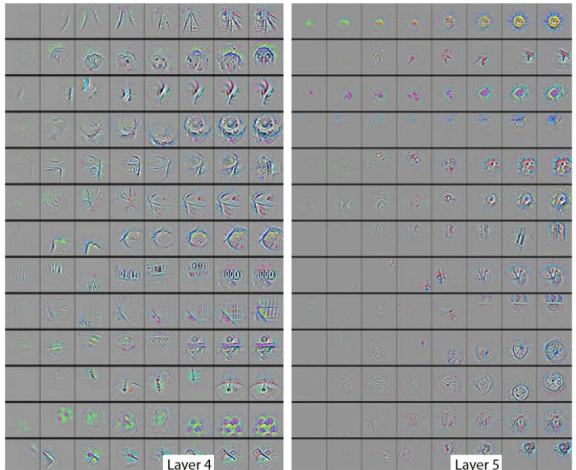

### Caveat?

Back to Architectures

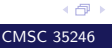
# ImageNet 2013

- Was won by a network similar to AlexNet (Matthew Zeiler and Rob Fergus)
- Changed the first convolutional layer from 11 X 11 with stride of 4, to 7 X 7 with stride of 2
- AlexNet used 384, 384 and 256 layers in the next three convolutional layers, ZF used 512, 1024, 512
- ImageNet 2013: 14.8  $\%$  (reduced from 15.4  $\%$ ) (top 5 errors)

# VGGNet(Simonyan and Zisserman, 2014)

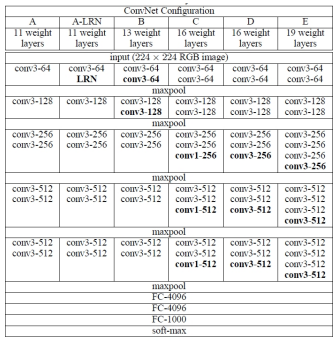

#### Table 2: Number of parameters (in millions).

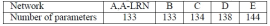

- Best model: Column D.
- Error: 7.3 % (top five error)

# VGGNet(Simonyan and Zisserman, 2014)

- Total number of parameters: 138 Million (calculate!)
- Memory (Karpathy): 24 Million X 4 bytes  $\approx$  93 MB per image
- For backward pass the memory usage is doubled per image
- Observations:
	- Early convolutional layers take most memory
	- Most parameters are in the fully connected layers

#### Going Deeper

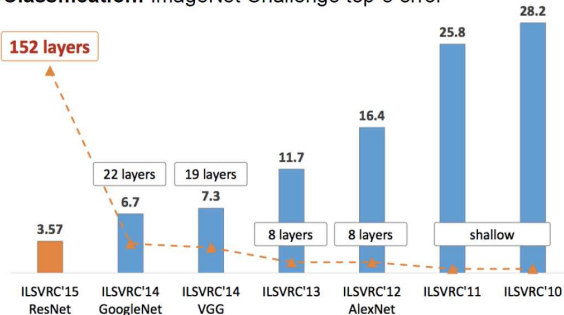

Classification: ImageNet Challenge top-5 error

Figure: Kaiming He, MSR

[Lecture 7 Convolutional Neural Networks](#page-0-0) CMSC 35246

#### Network in Network

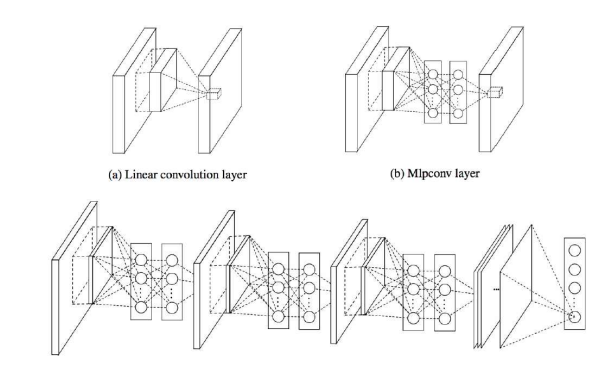

M. Lin, Q. Chen, S. Yan, Network in Network, ICLR 2014

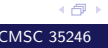

#### Google LeNet

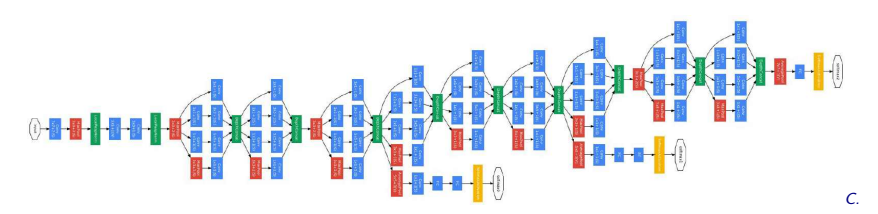

Szegedy et al, Going Deeper With Convolutions, CVPR 2015

Error: 6.7 % (top five error)

4 伊)

[Lecture 7 Convolutional Neural Networks](#page-0-0) CMSC 35246

## The Inception Module

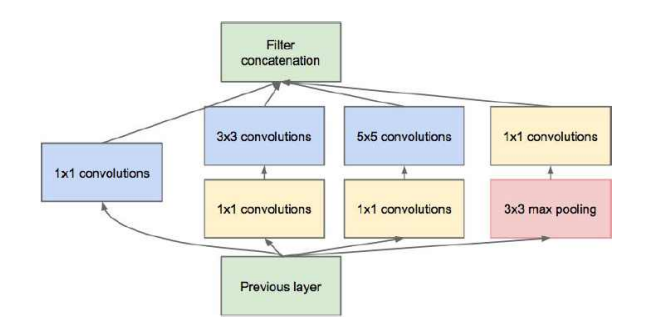

- Parallel paths with different receptive field sizes capture sparse patterns of correlation in stack of feature maps
- Also include auxiliary classifiers for ease of training
- Also note 1 by 1 convolutions

4 伊 ト

# Google LeNet

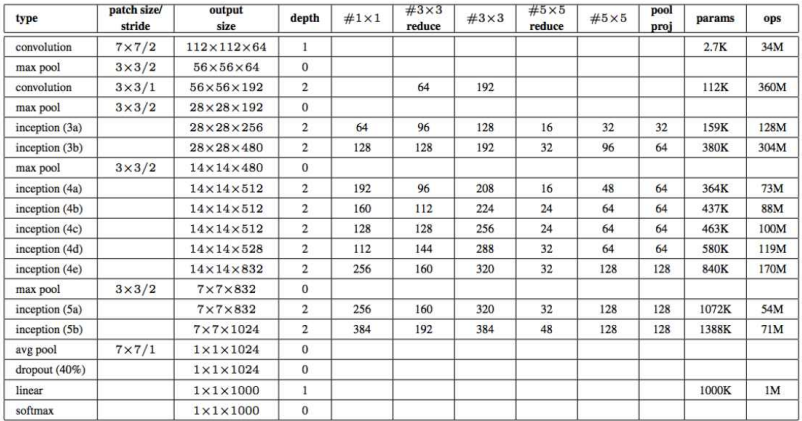

#### C. Szegedy et al, Going Deeper With Convolutions, CVPR 2015

### Google LeNet

- Has 5 Million or 12X fewer parameters than AlexNet
- Gets rid of fully connected layers

## Inception v2, v3

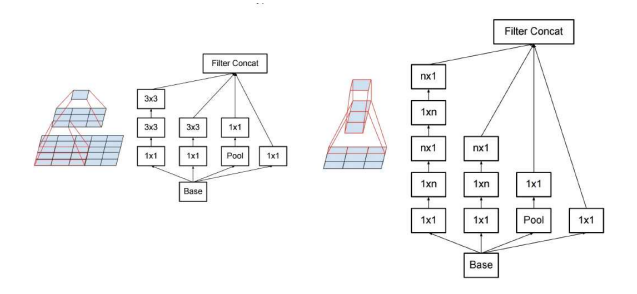

《母》

C. Szegedy et al, Rethinking the Inception Architecture for Computer Vision, CVPR 2016

- Use Batch Normalization during training to reduce dependence on auxiliary classifiers
- More aggressive factorization of filters

#### Why do CNNs make sense? (Brain Stuff next time)

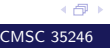

[Lecture 7 Convolutional Neural Networks](#page-0-0) CMSC 35246

## Convolutions: Motivation

- Convolution leverages four ideas that can help ML systems:
	- Sparse interactions
	- Parameter sharing
	- Equivariant representations
	- Ability to work with inputs of variable size
- Sparse Interactions
	- Plain Vanilla NN  $(y \in \mathbb{R}^n, x \in \mathbb{R}^m)$ : Need matrix multiplication  $y = \mathbf{W}x$  to compute activations for each layer (every output interacts with every input)
	- Convolutional networks have *sparse interactions* by making kernel smaller than input
	- $\implies$  need to store fewer parameters, computing output needs fewer operations  $(O(m \times n)$  versus  $O(k \times n))$

( 伊 )

#### Motivation: Sparse Connectivity

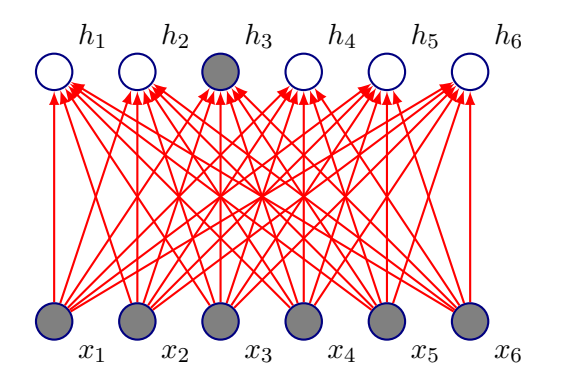

• Fully connected network:  $h_3$  is computed by full matrix multiplication with no sparse connectivity

#### Motivation: Sparse Connectivity

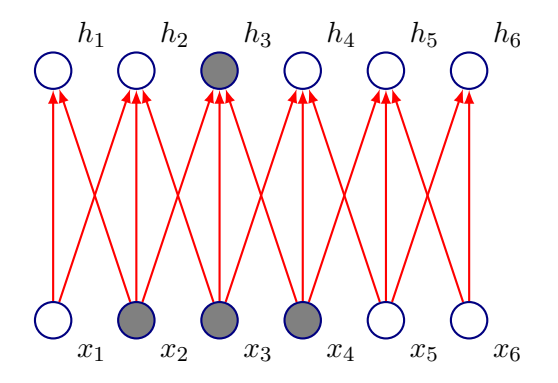

4 伊)

- Kernel of size 3, moved with stride of 1
- $h_3$  only depends on  $x_2, x_3, x_4$

#### Motivation: Sparse Connectivity

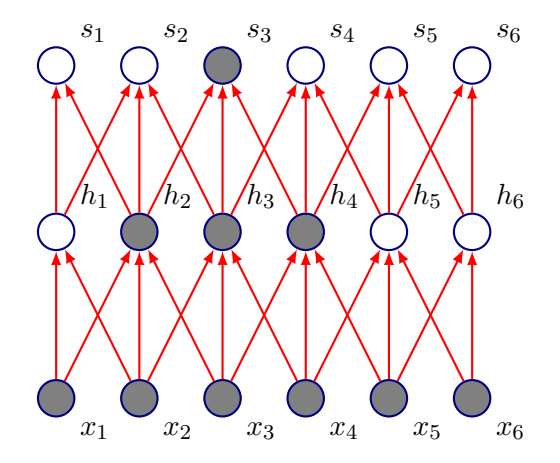

• Connections in CNNs are sparse, but units in deeper layers are connected to all of the input (larger receptive field sizes)

4 伊 ト

#### Motivation: Parameter Sharing

- Plain vanilla NN: Each element of  $W$  is used exactly once to compute output of a layer
- In convolutional networks, parameters are tied: weight applied to one input is tied to value of a weight applied elsewhere
- Same kernel is used throughout the image, so instead learning a parameter for each location, only a set of parameters is learnt
- Forward propagation remains unchanged  $O(k \times n)$
- Storage improves dramatically as  $k \ll m, n$

450

#### Motivation: Equivariance

Let's first formally define convolution:

$$
s(t) = (x * w)(t) = \int x(a)w(t-a)da
$$

• In Convolutional Network terminology  $x$  is referred to as input,  $w$  as the kernel and  $s$  as the feature map Discrete Convolution:

$$
S(i, j) = (I * K)(i, j) = \sum_{m} \sum_{n} I(m, n)K(i - m, j - n)
$$

• Convolution is commutative, thus:

$$
S(i, j) = (I * K)(i, j) = \sum_{m} \sum_{n} I(i - m, j - n)K(m, n)
$$

اڪ د

#### Aside

- The latter is usually more straightforward to implement in ML libraries (less variation in range of valid values of  $m$  and  $n$ )
- Neither are usually used in practice in Neural Networks
- Libraries implement *Cross Correlation*, same as convolution, but without flipping the kernel

$$
S(i, j) = (I * K)(i, j) = \sum_{m} \sum_{n} I(i + m, j + n)K(m, n)
$$

#### Motivation: Equivariance

- Equivariance: f is equivariant to g if  $f(g(\mathbf{x})) = g(f(\mathbf{x}))$
- The form of parameter sharing used by CNNs causes each layer to be equivariant to translation
- That is, if q is any function that translates the input, the convolution function is equivariant to  $g$

#### Motivation: Equivariance

- Implication: While processing time series data, convolution produces a timeline that shows when different features appeared (if an event is shifted in time in the input, the same representation will appear in the output)
- Images: If we move an object in the image, its representation will move the same amount in the output
- This property is useful when we know some local function is useful everywhere (e.g. edge detectors)
- Convolution is not equivariant to other operations such as change in scale or rotation

# Pooling: Motivation

- Pooling helps the representation become slightly *invariant* to small translations of the input
- Reminder: Invariance:  $f(g(\mathbf{x})) = f(\mathbf{x})$
- If input is translated by small amount: values of most pooled outputs don't change

#### Pooling: Invariance

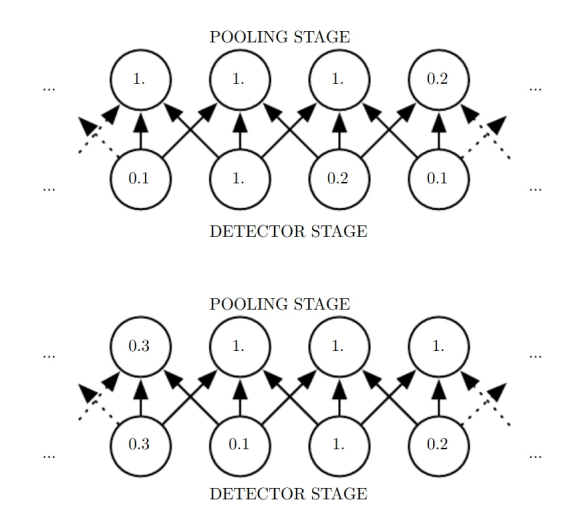

Figure: Goodfellow et al.

4 伊 ト

# Pooling

- Invariance to local translation can be useful if we care more about whether a certain feature is present rather than exactly where it is
- Pooling over spatial regions produces invariance to translation, what if we pool over separately parameterized convolutions?
- Features can learn which transformations to become invariant to (Example: Maxout Networks, Goodfellow et al 2013)
- One more advantage: Since pooling is used for downsampling, it can be used to handle inputs of varying sizes

#### Next time

- More Architectures
- Variants on the CNN idea
- More motivation
- **Group Equivariance**
- **•** Equivariance to Rotation

#### Quiz!